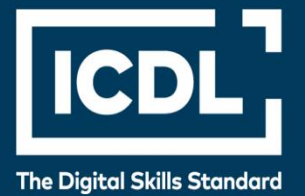

# **ICDL Profesional TIC PARA LA EDUCACIÓN**

Programa de estudio 1.0

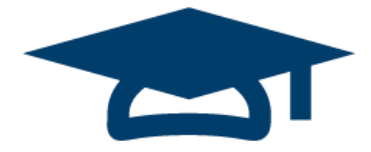

**Documento del Programa de estudio**

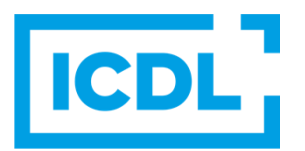

#### **Objetivo**

Este documento presenta el programa de estudio para el módulo TIC para la Educación. El programa de estudio describe, a través de los aprendizajes, el conocimiento y las competencias necesarias que debería poseer un candidato para el módulo TIC para la Educación. El programa de estudio también ofrece una base para el examen teórico y práctico que comprende este módulo.

#### **Copyright © 2015 – 2019 ICDL Foundation**

Reservados todos los derechos. Queda prohibida la reproducción de esta publicación de ninguna forma, a menos que lo permita expresamente ICDL Foundation. Las solicitudes de reproducción del material deberán dirigirse directamente a ICDL Foundation.

#### **Descargo de responsabilidades**

A pesar del cuidado aportado por ICDL Foundation a la preparación de esta publicación, ICDL Foundation, en su calidad de editor, no garantiza que la información contenida aquí esté completa, y tampoco ICDL Foundation será responsable de cualquier error, omisión, inexactitud, pérdida o daño en virtud de dicha información o cualquier instrucción o recomendación de esta publicación. ICDL Foundation se reserva el derecho, a su entera discreción, de aportar cambios en cualquier momento y sin previo aviso.

## **TIC para la Educación**

Este módulo expone conceptos y habilidades esenciales en relación con el uso pedagógico efectivo de las TIC (Tecnologías de la Información y la Comunicación) para apoyar y mejorar la enseñanza, aprendizaje y la evaluación en el aula.

### **Objetivos del módulo**

Los candidatos exitosos serán capaces de:

- Entender los conceptos claves y los beneficios del uso de las TIC para apoyar y mejorar la enseñanza, aprendizaje y la evaluación en el aula.
- Describir las consideraciones necesarias para la planificación de una lección mejorada por las TIC
- Entender las consideraciones de seguridad y el bienestar al utilizar las TIC en la educación
- Describir recursos TIC que pueden ser utilizados para apoyar y mejorar la enseñanza, aprendizaje y la evaluación en el aula.
- Entender cómo conseguir y evaluar recursos TIC para apoyar y mejorar la enseñanza, aprendizaje y la evaluación
- Describir características claves de tecnologías de aula
- Utilizar funciones claves de una plataforma de aprendizaje en línea

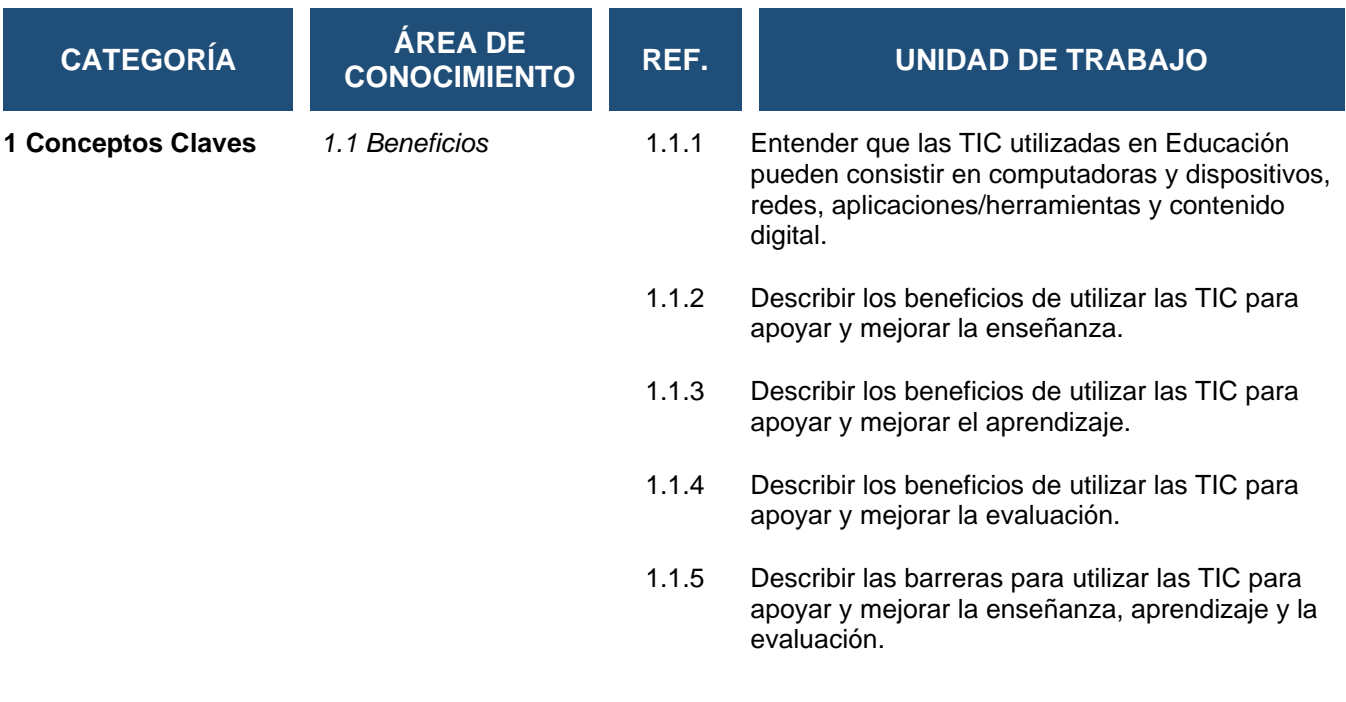

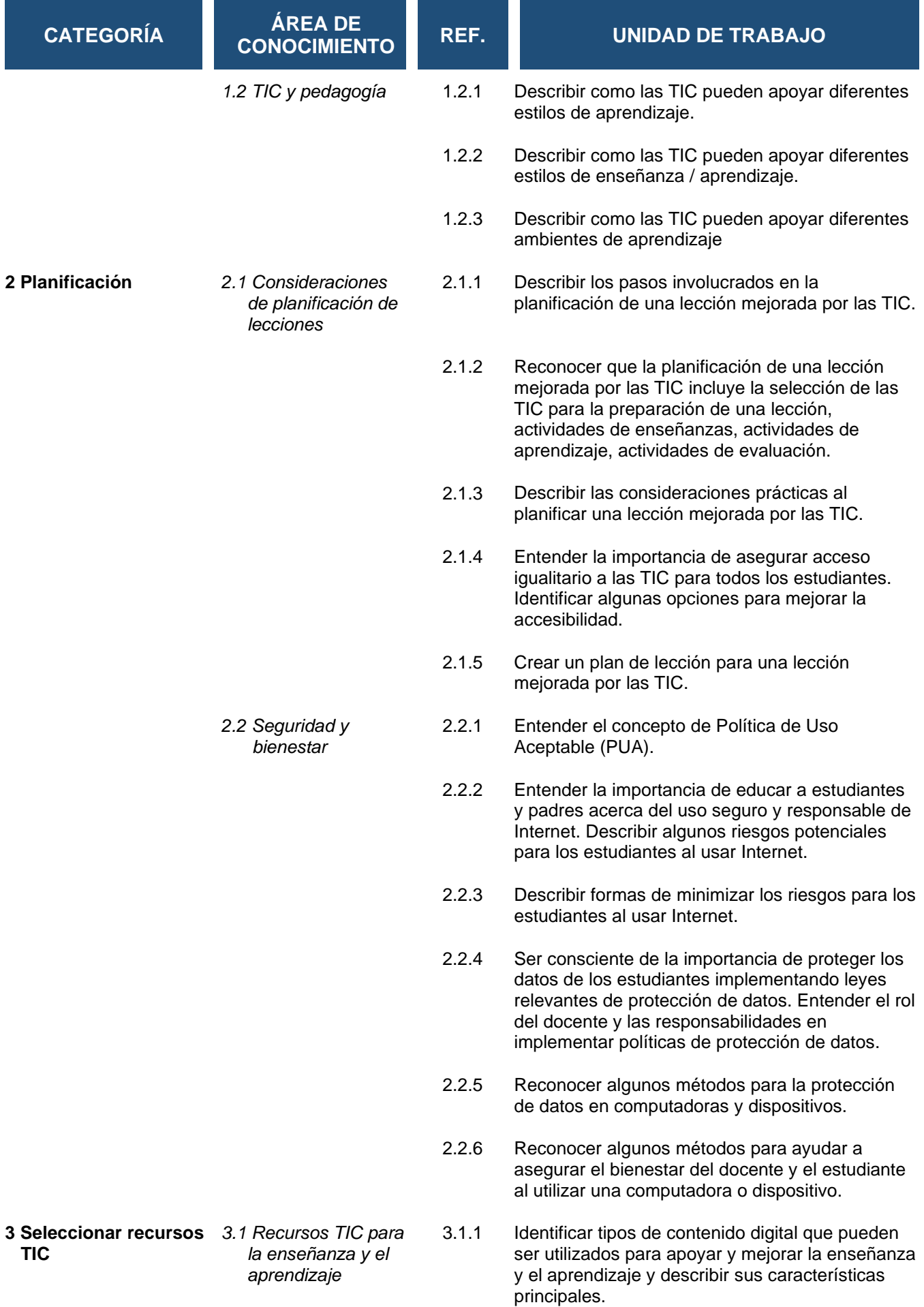

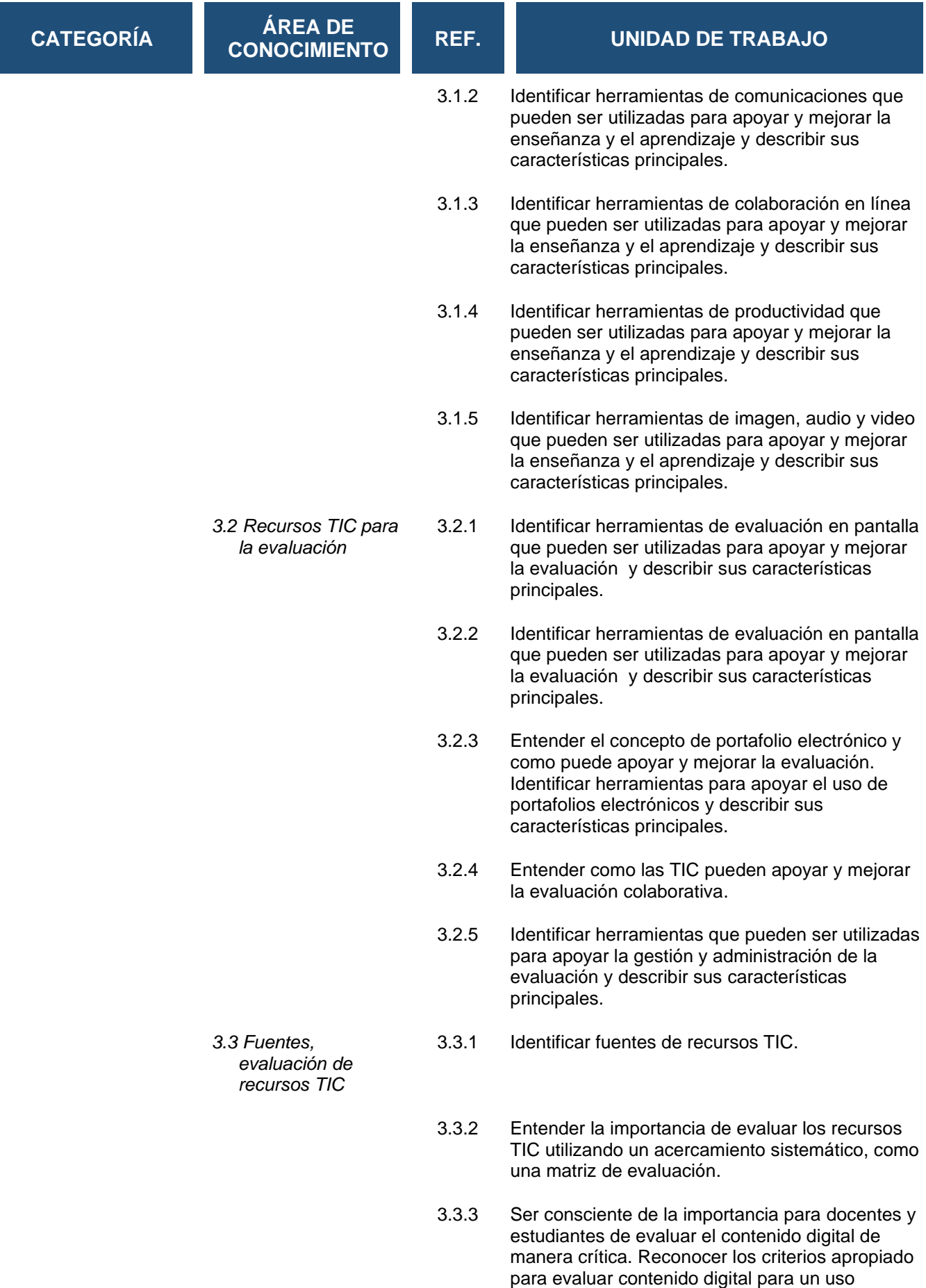

efectivo en la educación.

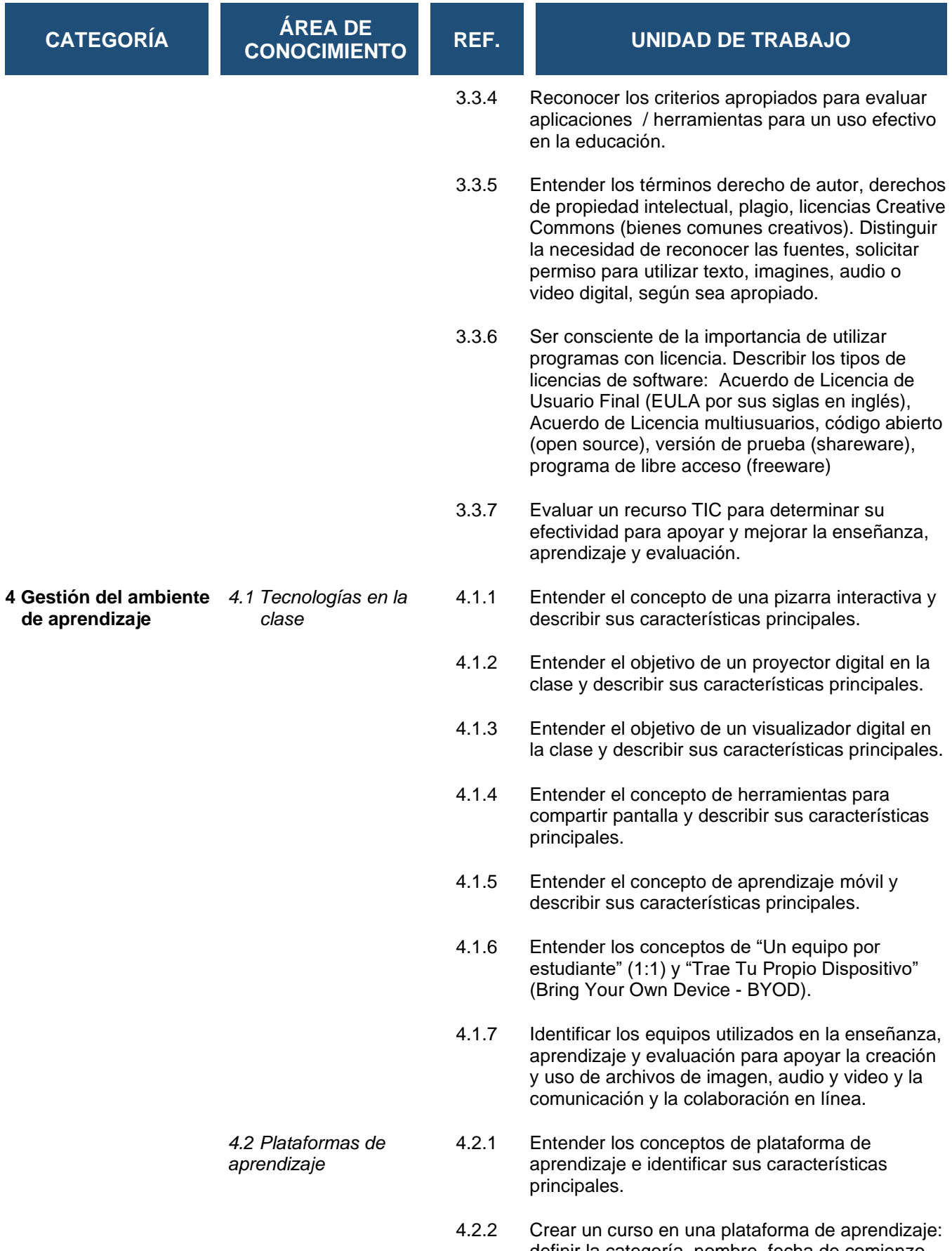

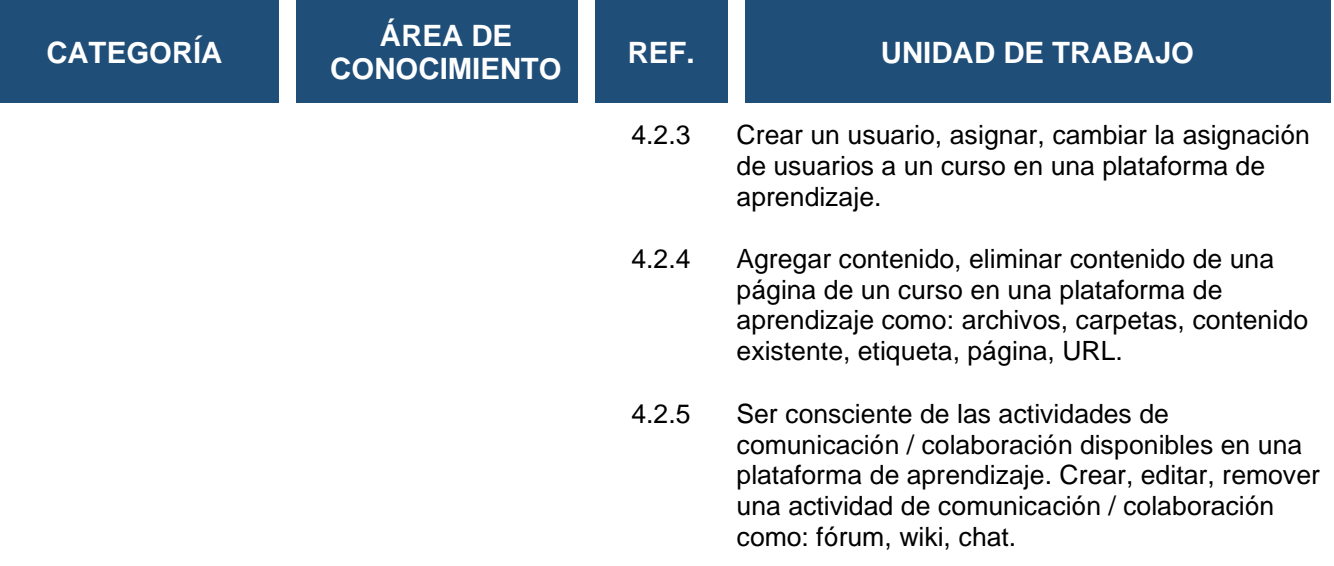